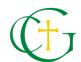

## Step 1: PowerSchool: Creating a Parent Portal Account

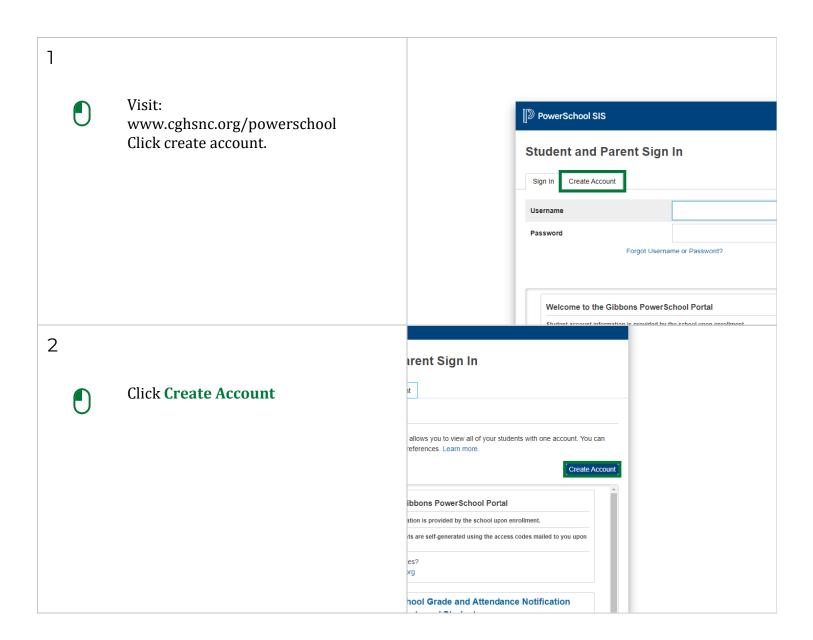

Aug 23, 2021 1/3

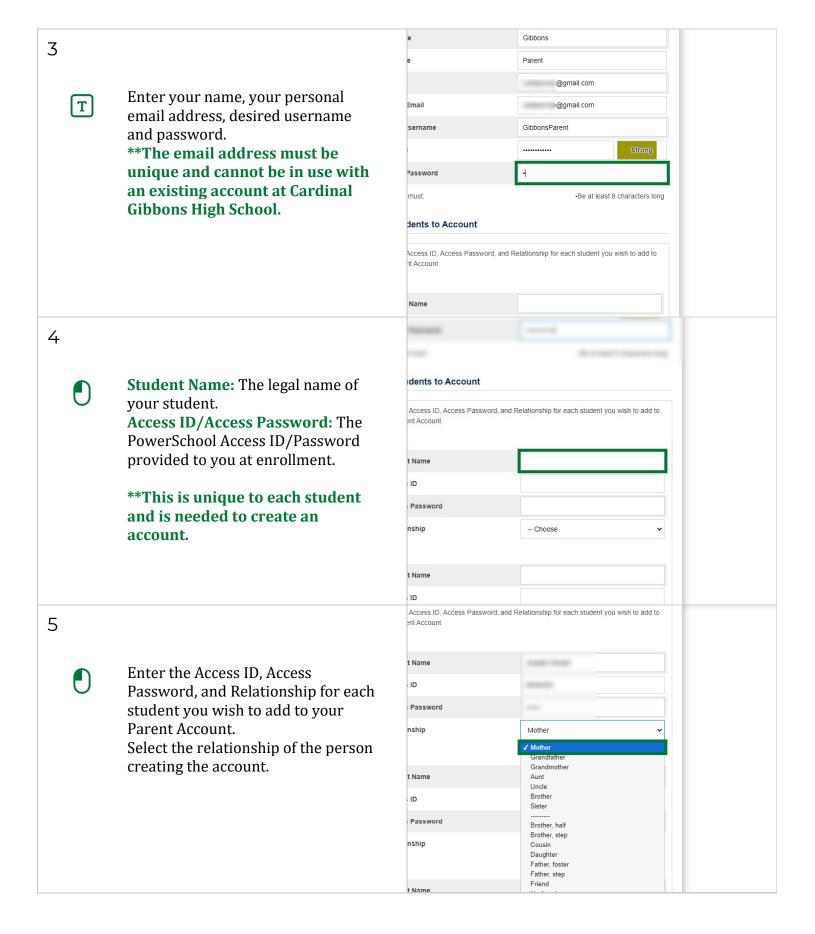

Aug 23, 2021 2/3

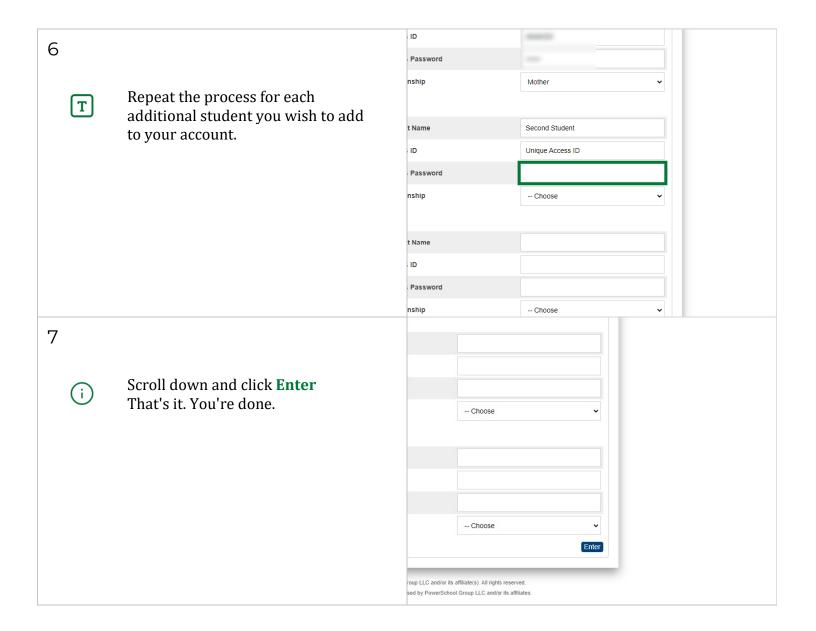

Aug 23, 2021 3/3